## **Macro Examples**

*NOTE*: The myCNC team recommends utilizing the examples provided in this manual (as well as other manuals in this documentation) as a starting point for your machine setup. When possible (and applicable), it is recommended to keep changes to a mininum. In general, using these examples as the basis for your PLCs/macro commands allows for an easier setup process.

• [Move A to 0](http://docs.pv-automation.com/mycnc/move-a-to-0)

From: <http://docs.pv-automation.com/>- **myCNC Online Documentation**

Permanent link: **[http://docs.pv-automation.com/mycnc/macro\\_examples](http://docs.pv-automation.com/mycnc/macro_examples)**

Last update: **2022/03/29 15:54**

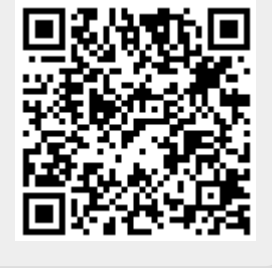